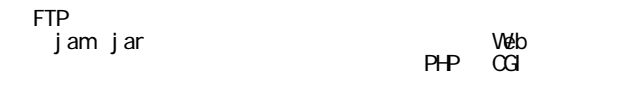

 $(1)$  1

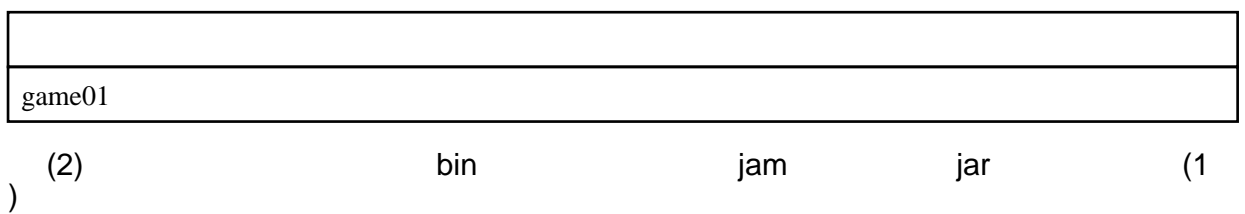

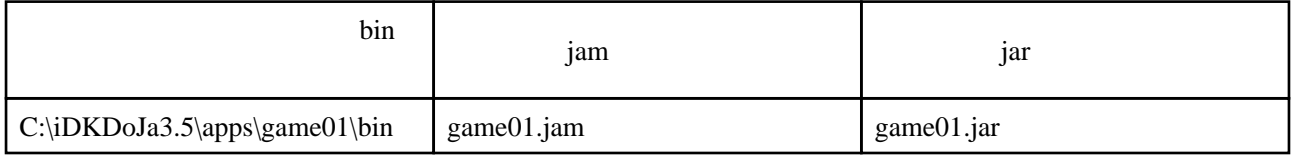

 $(3)$ i  $(3)$ i  $(3)$ i  $(3)$ i  $(3)$ i  $(3)$ i  $(3)$ i  $(3)$ i  $(3)$ i  $(3)$ i  $(3)$ i  $(3)$ i  $(3)$ i  $(3)$ i  $(3)$ i  $(3)$ i  $(3)$ i  $(3)$ i  $(3)$ i  $(3)$ i  $(3)$ i  $(3)$ i  $(3)$ i  $(3)$ i  $(3)$ i  $(3)$ i  $(3)$ i  $(3)$ i  $(3)$ i  $(3)$ i  $(3)$ i  $(3)$ 

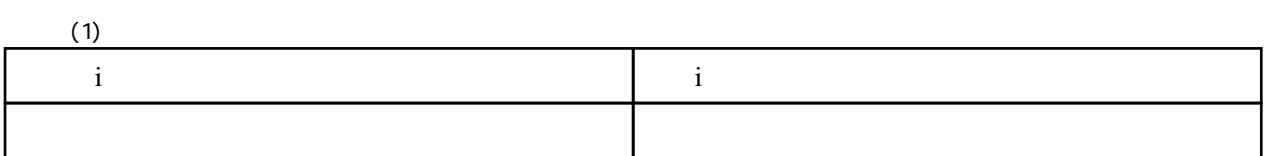

 $(4)$ i  $(4)$ i  $(5)$ 

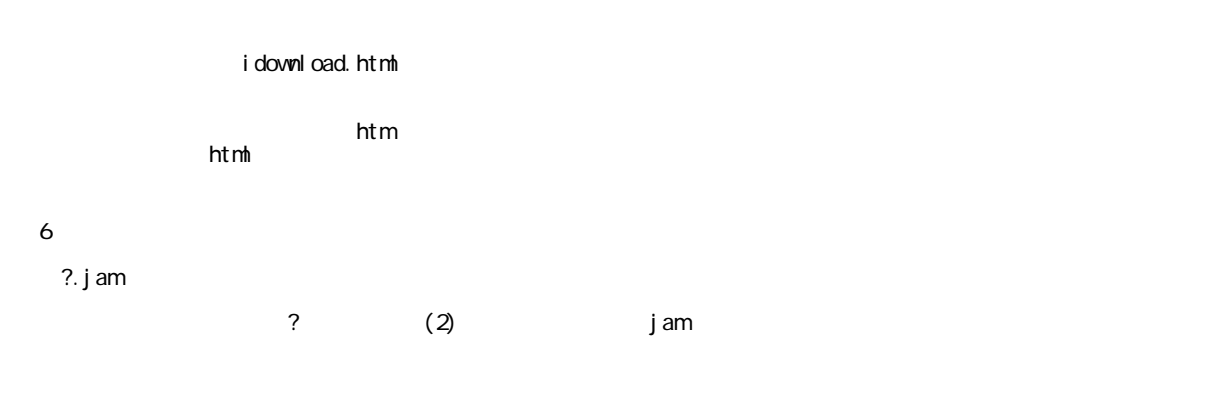

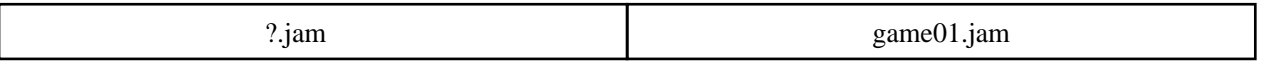

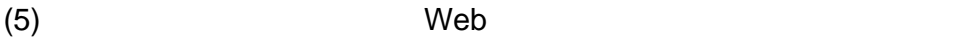

(6)DoCoMo (5) (5) idownload.html (7) i

docomo <http://akioneer.sakura.ne.jp/kuu/kuudl.html> au  $2007$  4 <http://akioneer.sakura.ne.jp/apl/dl.html> softbank <http://vf-dev.appget.com/download/htm/AC24462/Sake.htm>

WILLCOM … <http://akioneer.sakura.ne.jp/apl/willcom/dl.html>

- 1. (DL)
- 2. helloWorld
- $3.$